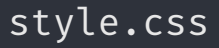

style.css index.html

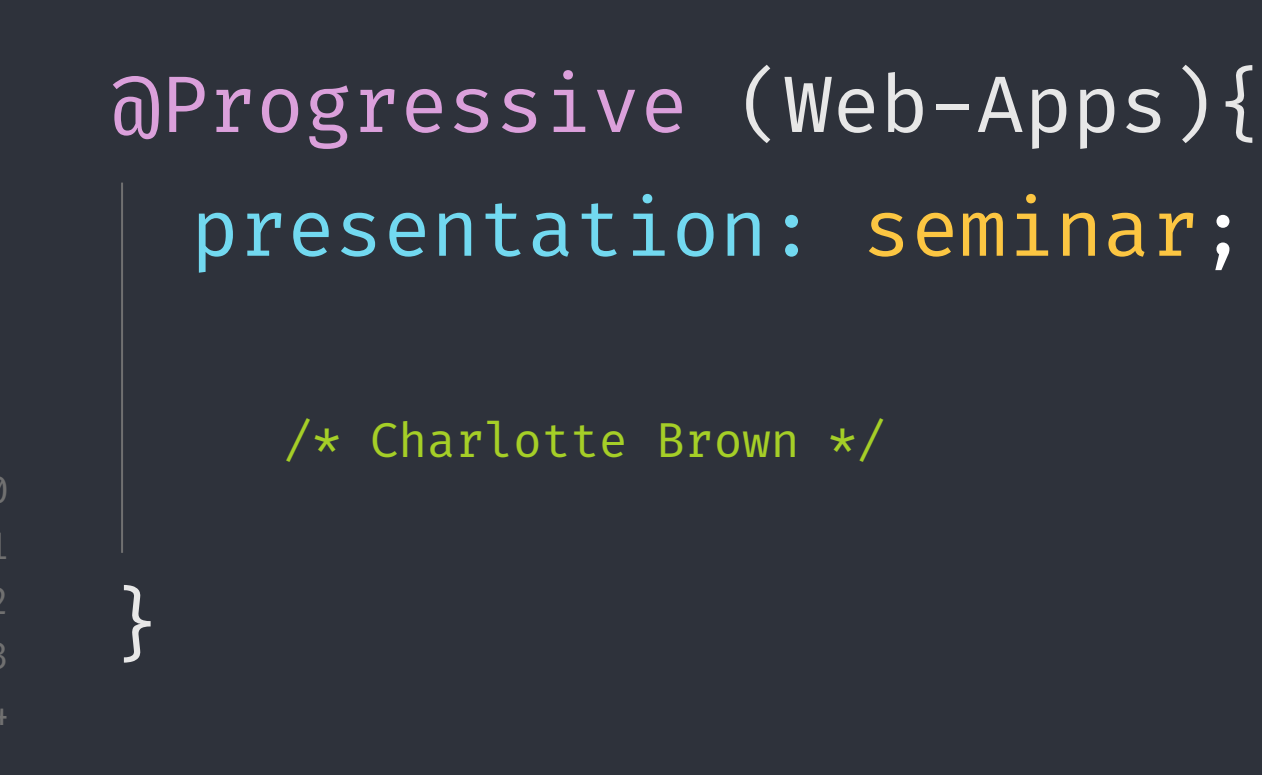

style.css index.html

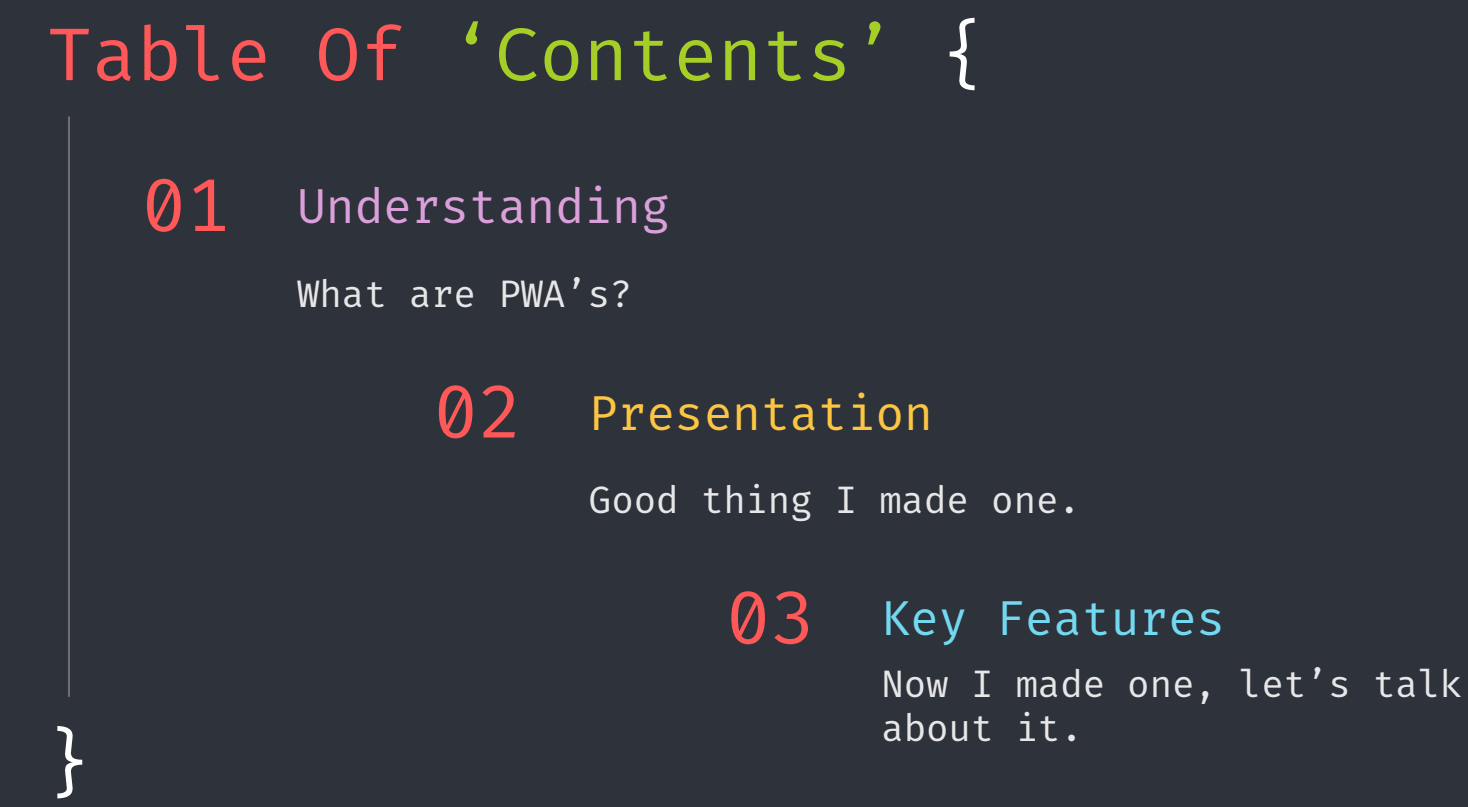

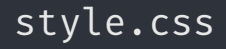

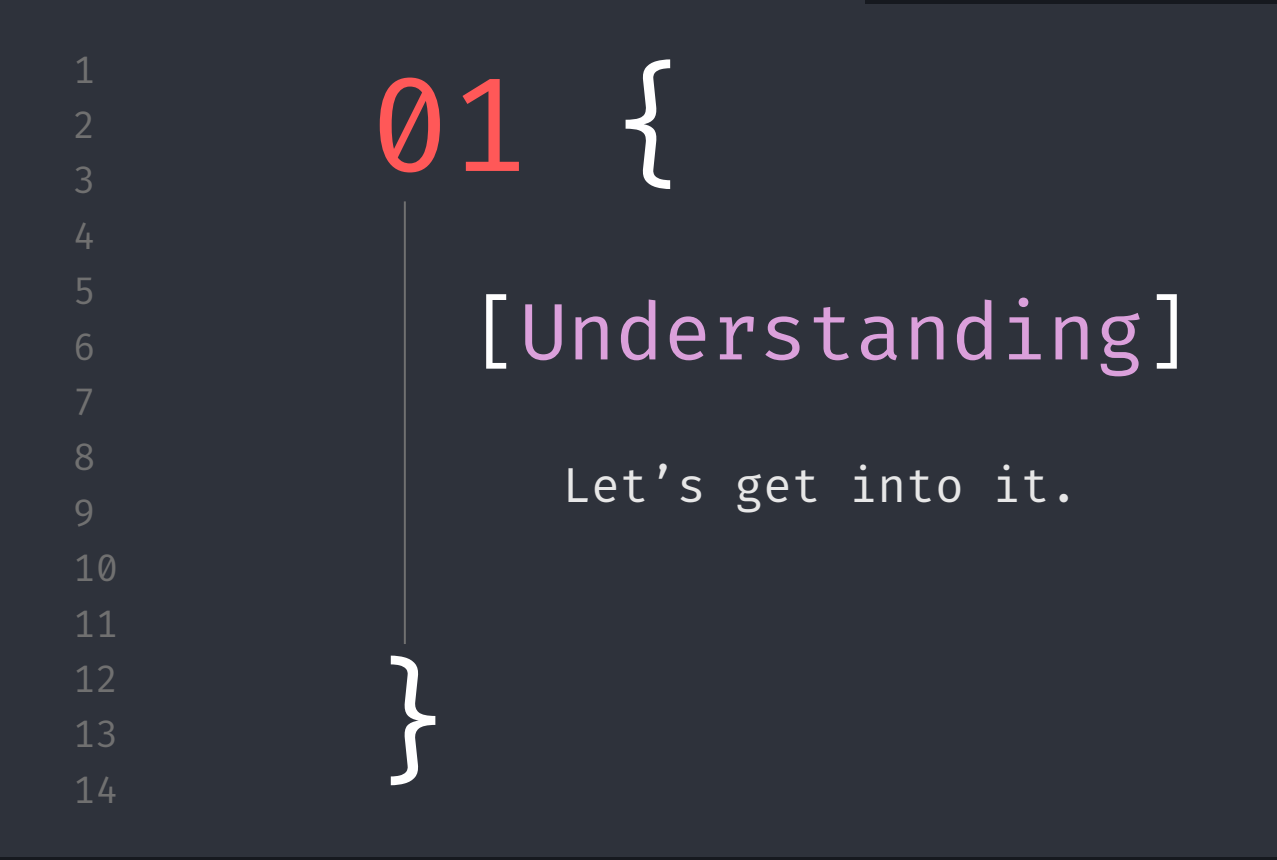

### 6 8 10 Made with Web Technologies (HTML, CSS, JS), it provides users with a service as an application but runs like an app you'd get off the app store. It can be used offline, installed onto different devices and be integrated into current apps on the same system.  $\sqrt{\star}$  MDN Web Docs - PWAs (2024)  $\star$ / Progressive Web Apps  $<$   $1/2$  > { }

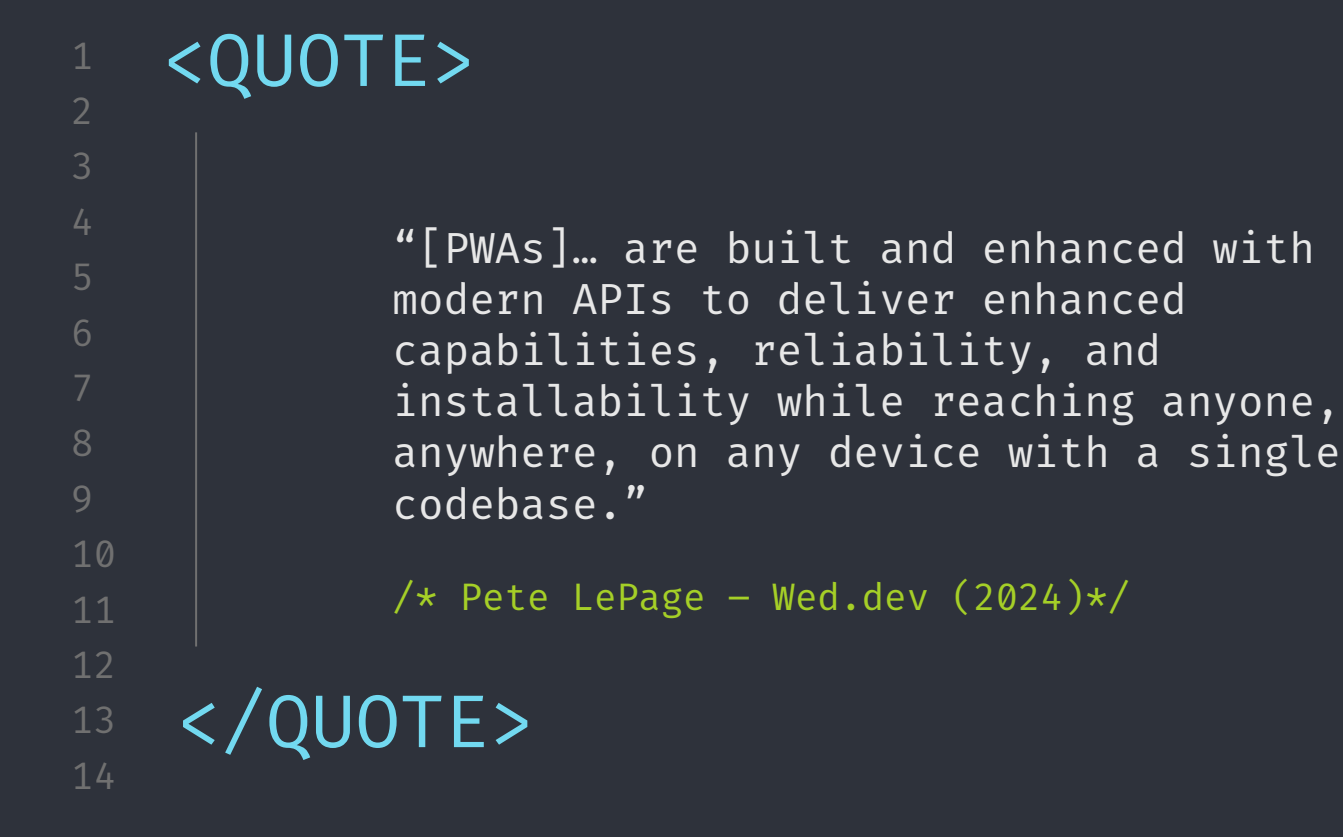

6

8

10

}

style.css index.html

# Continued... <  $2/2$  > {

Progressive Web Apps can be installed by anyone, anywhere. They don't need to be hosted through a specific company app store, you can launch your own through your website.

We can even discover PWA's in the search engine, if the app has a manifest. The browser is able to view them too!

style.css index.html

6 8 10 12 13 Steps to make'a Web App' { } Step 01 Create your app, using index.html,<br>Step 01 style.css and script.js Step 02 Create your manifest within a JSON file.  $Step 03$  Set up your Web Services in another JS file.  $\text{Step } 04$  Host your website over a secure network (localhost or HTTPS).

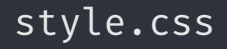

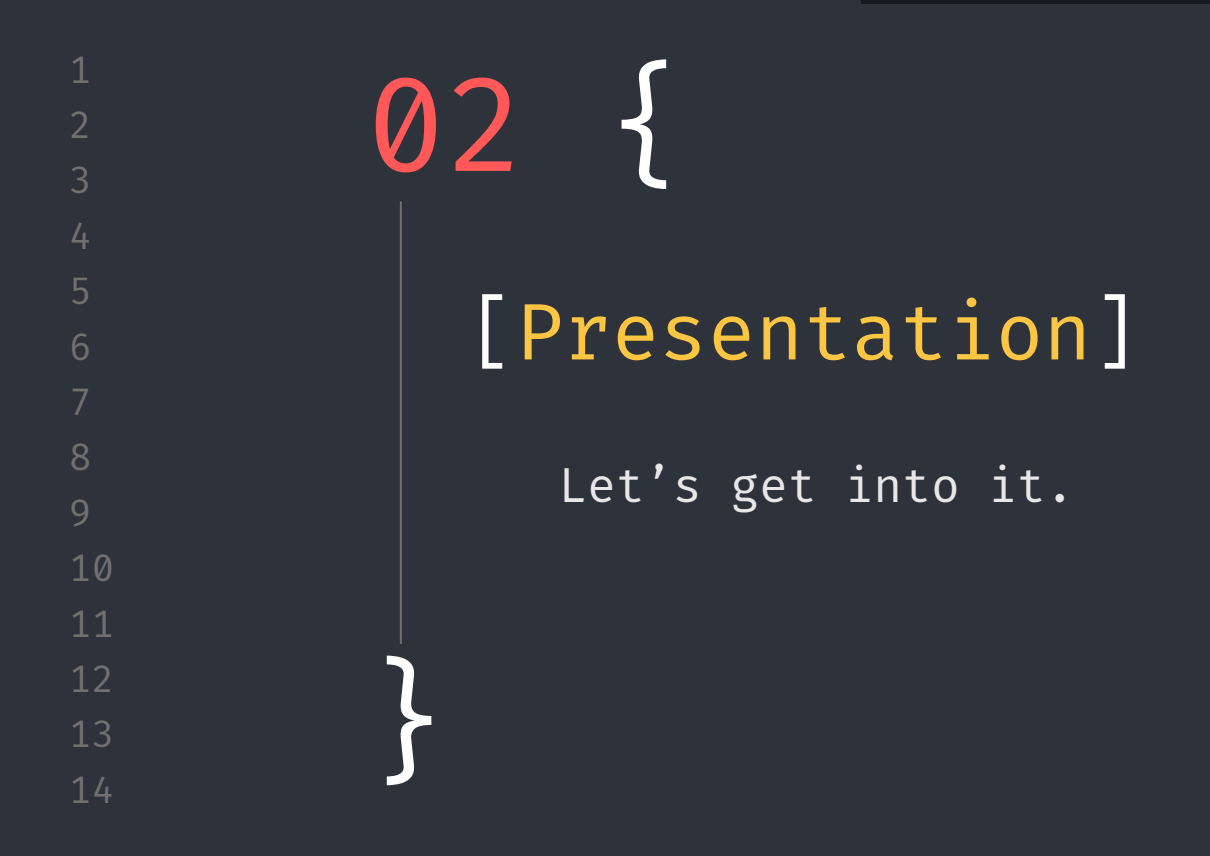

## Let's 'Look'{ Together!

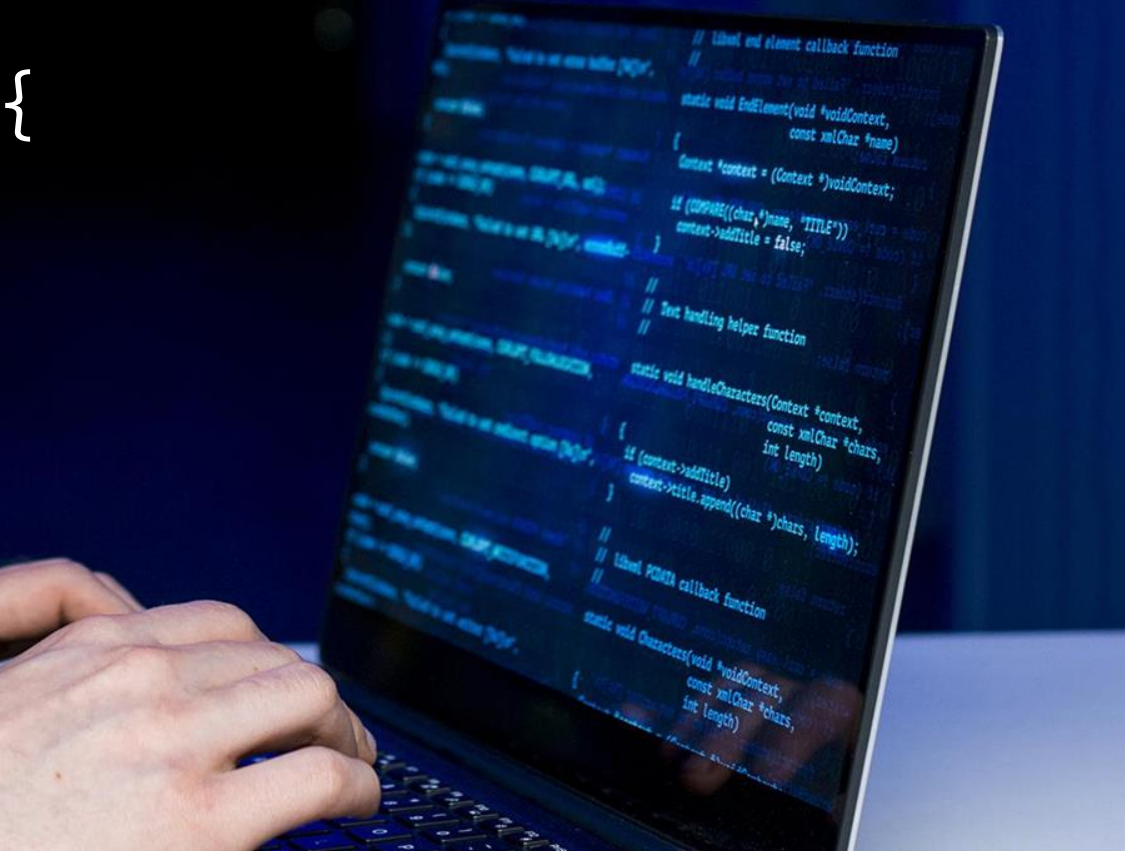

https://charlotteblogs.uk/pages/side-projects/pwa/index.html

#### style.css index.html

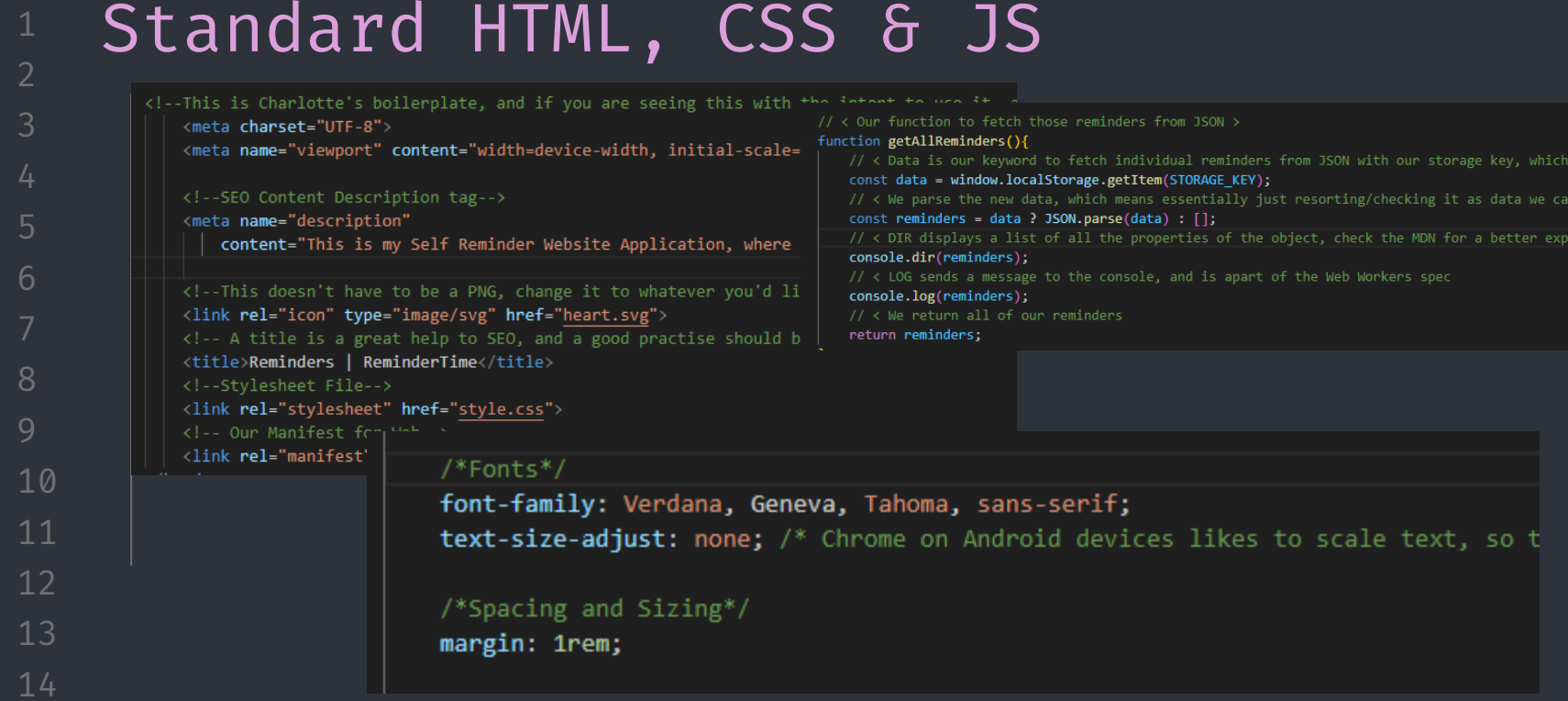

## JSON Local Storage

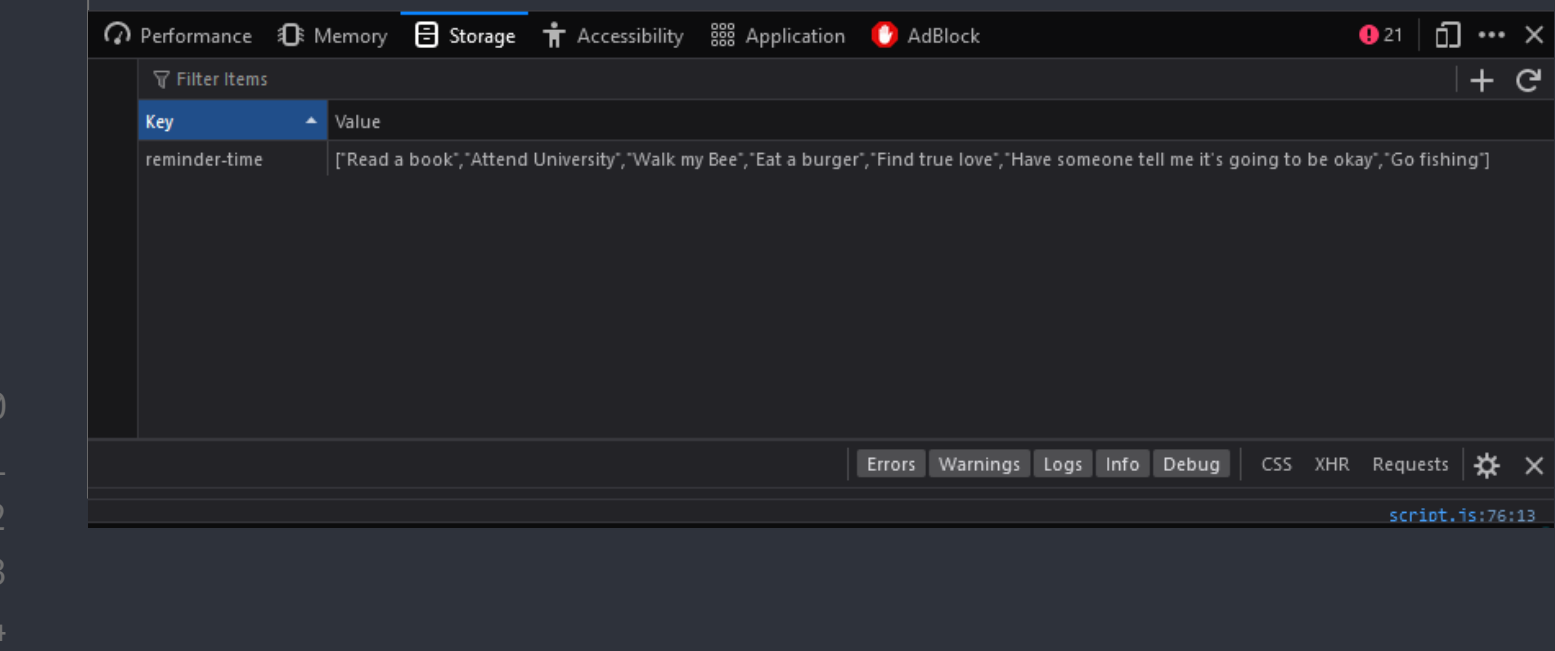

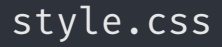

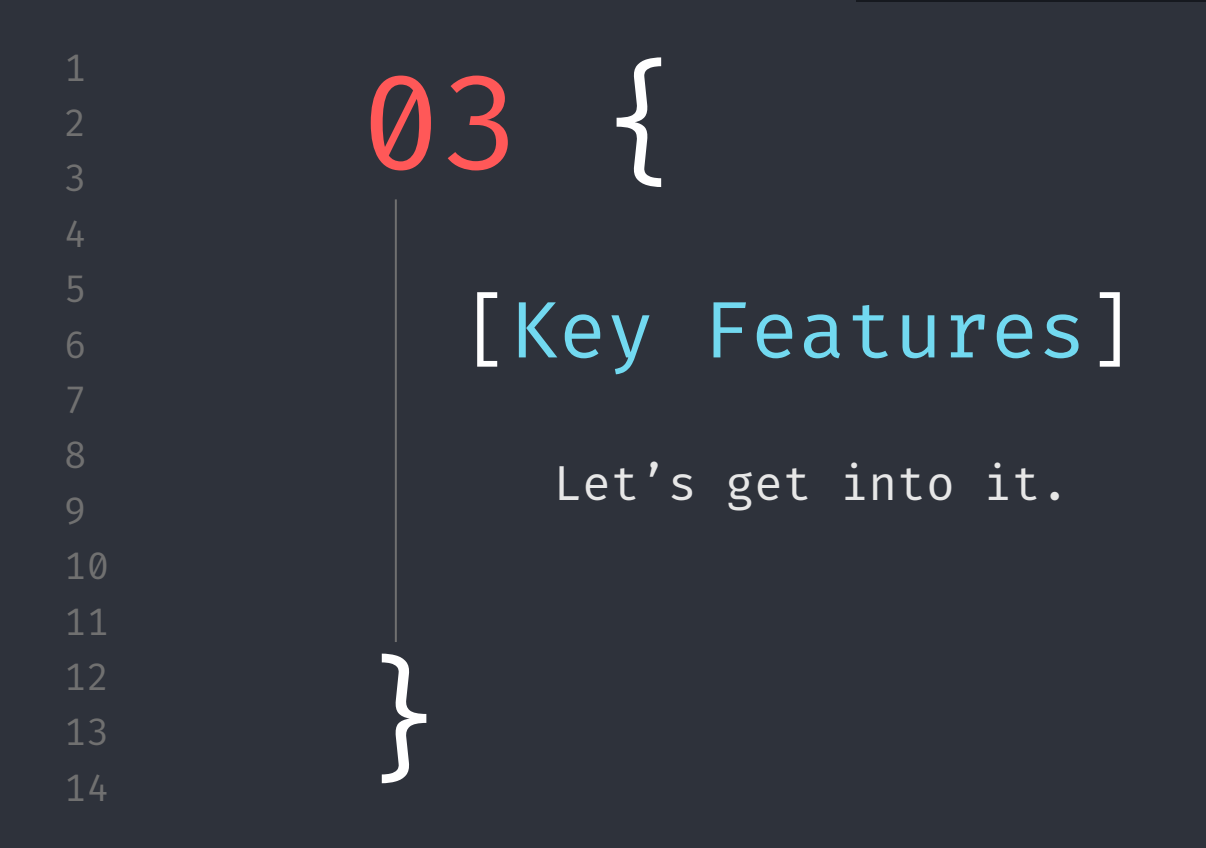

# Our Manifest; {  $\bigoplus$ 8  $\bigotimes$ 10 12 13 }

## What is a Manifest?

A file that outlines the metadata and behaviours of our app.

### Why do we need it?

It helps outline data the clients' machine will need to help set up the app's installation properly.

### What does it contain?

Let's find out!

MA Web Design and Content Planning

 $/*$  MDN Web Docs - Manifest & Learn.Microsoft - PWA\*/

```
6
8
10
12
                    "name": "Reminder Time",
                    "short_name": "RT",
                    "description": "An app that helps you with 
                   creating reminders.",
                    "start url": "/","theme color": "#ecb0b0",
                    "background_color": "#fff",
                    "display": "standalone",
                    "icons": [
                          {
                       "src": "heart.svg",
                        "sizes": "512x512"
                      }
                    ]
   Our Manifest{
   }
```
/\* Chrome Developers – Manifest Overview & MDN Web Docs – PWA Overview\*/

 $\bigoplus$ 

}

# Our Service Workers; {

What are Service Workers?

A file that helps the app provide the minimal support for offline useage.

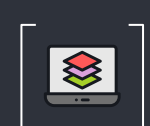

### What does it do?

They help the app run off cached assets (an 'offline first' approach) before resorting to the network to gain new information.

'A service worker functions like a proxy server, allowing you to modify requests and responses replacing them with items from its own cache.'

MA Web Design and Content Planning

/\* https://developer.mozilla.org/en-US/docs/Web/API/service-worker-api \*/

#### manifest.json sw.js

2

5 6

8

10

12

# Our Service Workers; {

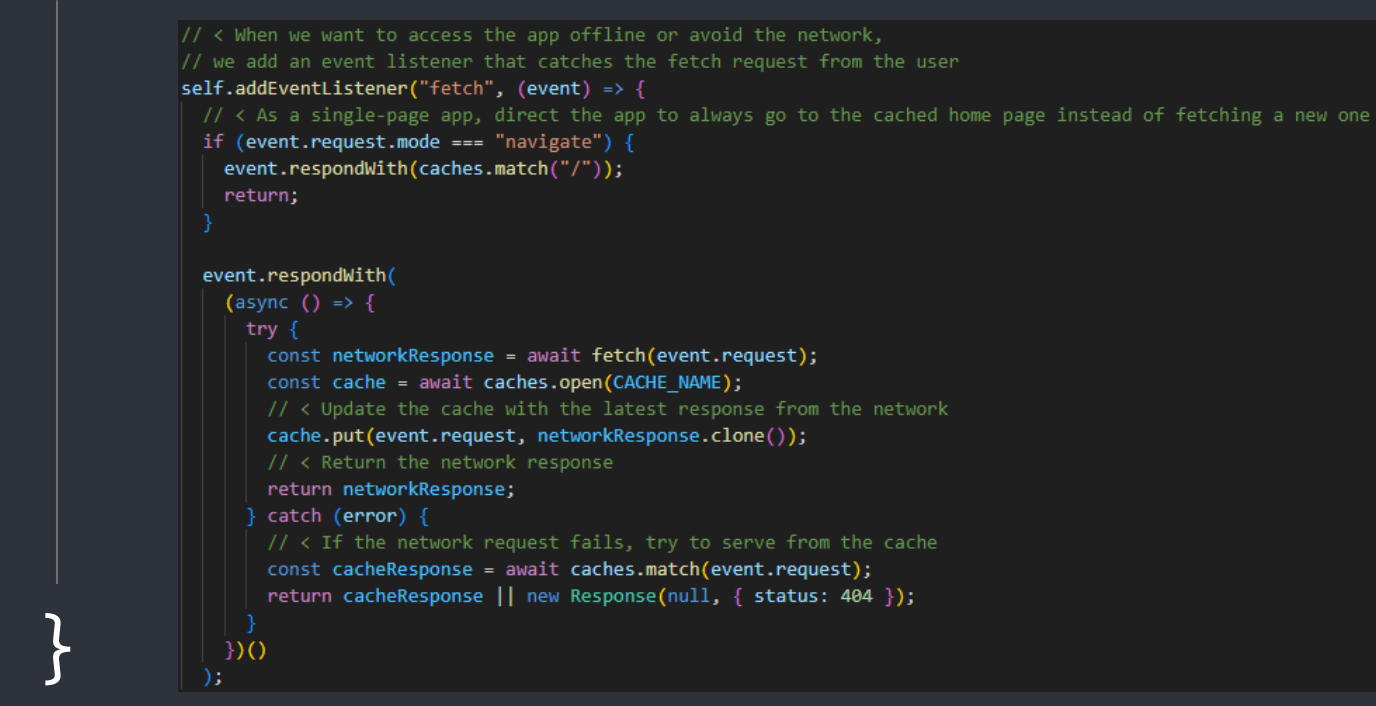

MA Web Design and Content Planning

/\* https://developer.mozilla.org/en-US/docs/Web/API/service-worker-api \*/ manifest.json sw.js

```
Our Service Workers; {
           const VERSION = "v1";
            const CACHE NAME = `reminder-time-${VERSION}`;
6
            const APP STATIC RESOURCES = [
               "/",
8
               "/index.html",
               "/style.css",
10
               "/script.js",
               "/heart.svg",
12
13
    }
```
MA Web Design and Content Planning /\* MDN Web Docs – Service Workers\*/

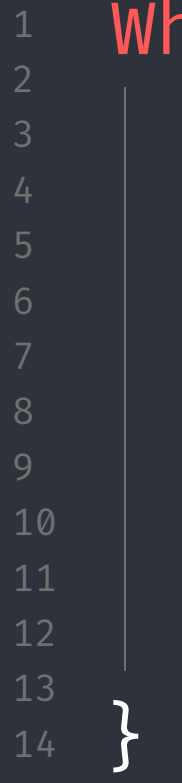

# What Else Goes In 'SW.JS' ?{

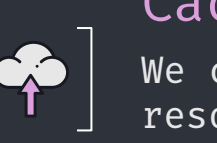

We cache our static resources to the local machine

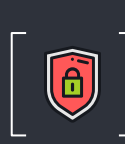

#### To avoid conflict, we delete our old cache Cache Upload \_ \_ \_ Cache Deletion

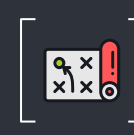

If the user is offline, we need to focus on fetching cached files first

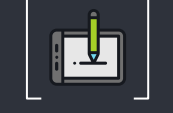

### Fetch Requests  $\begin{bmatrix} 1 & 404 & 44 \end{bmatrix}$

In case we can't access our cache or new data from the net, we 404 it!

MA Web Design and Content Planning /\* Learn.Microsoft – Debugging SW's\*/

# 'SW.JS' & 'index.html' {

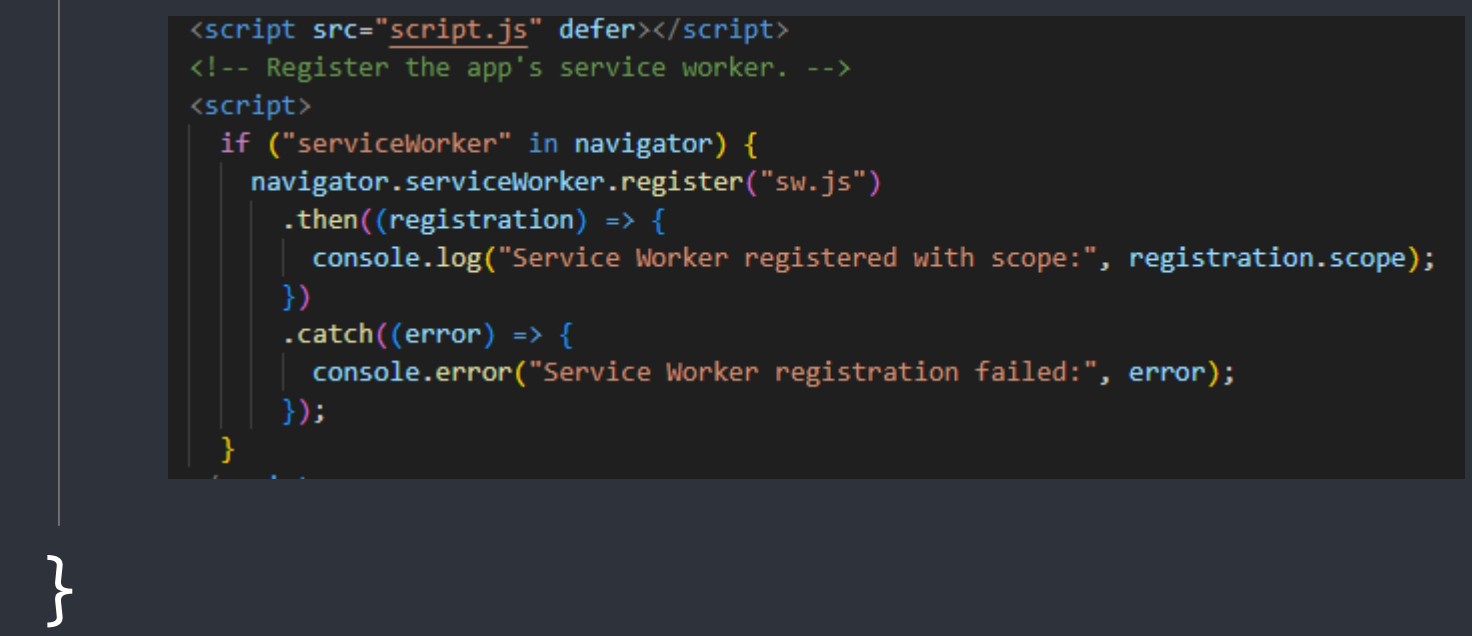

MA Web Design and Content Planning

/\* Learn.Microsoft – Debugging SW's\*/

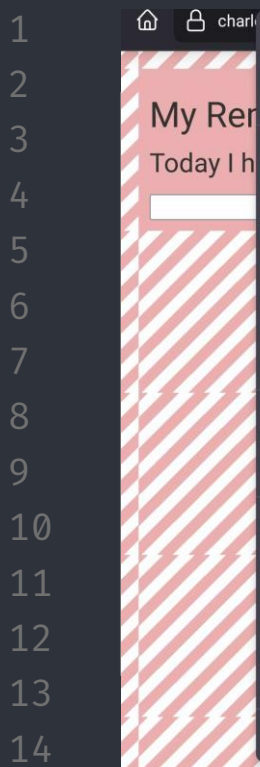

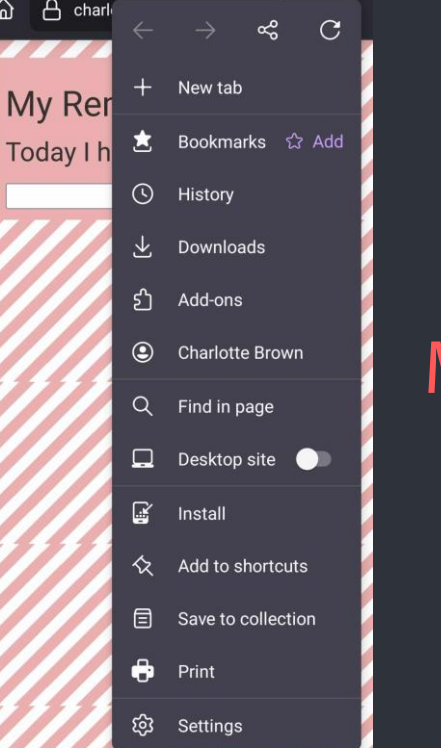

## Mobile Ver.

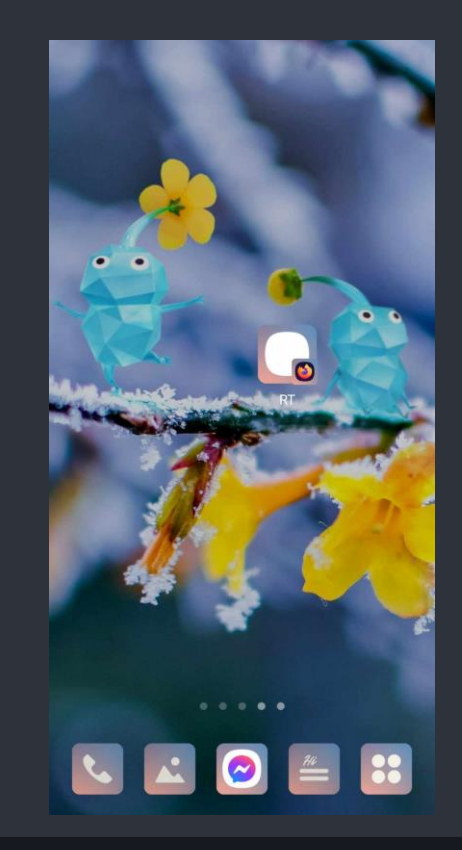

MA Web Design and Content Planning /\* Charlie's Cool Phone\*/

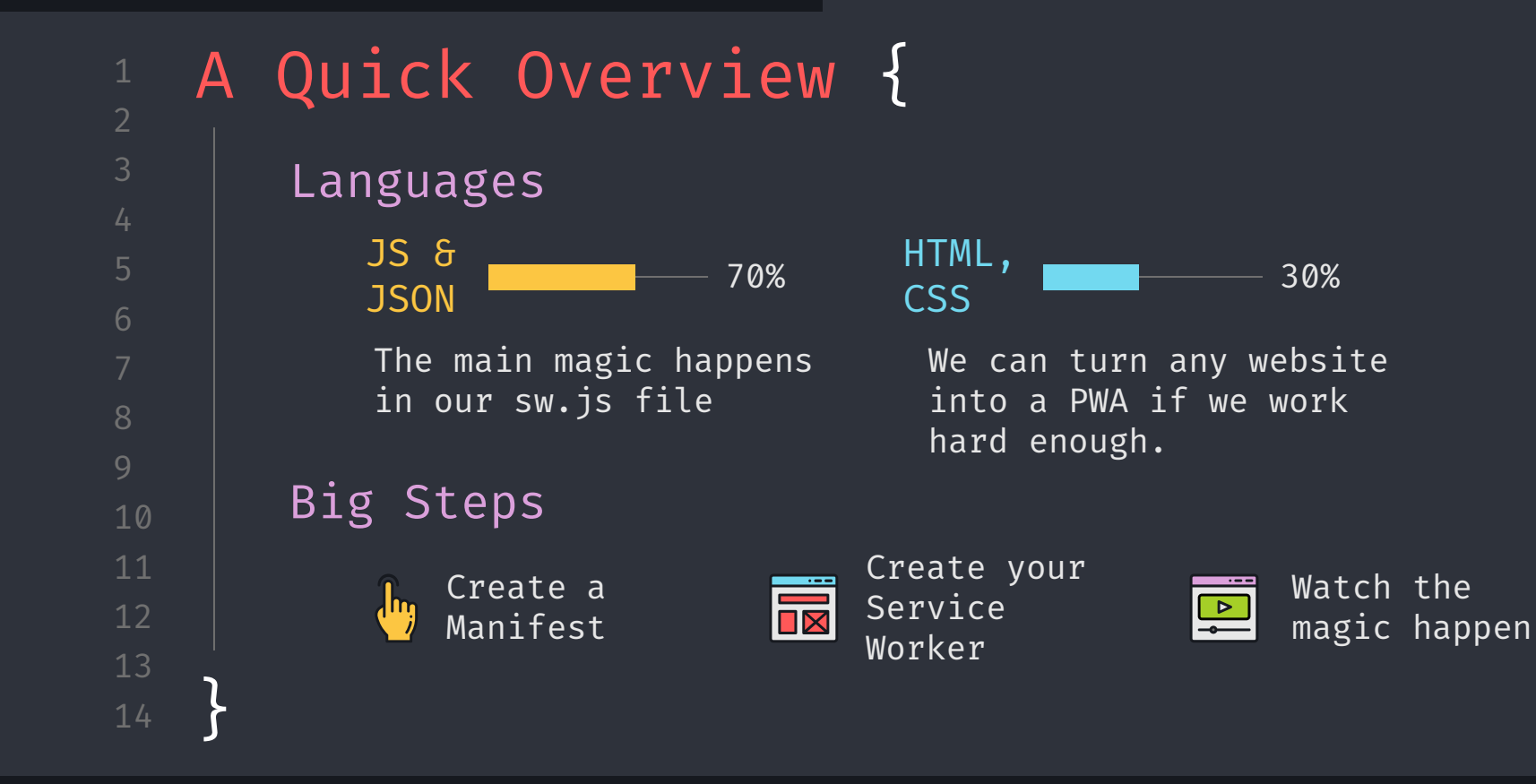

https://charlotteblogs.uk/pages/side-projects/pwa/index.html

#### index.html

6

style.css

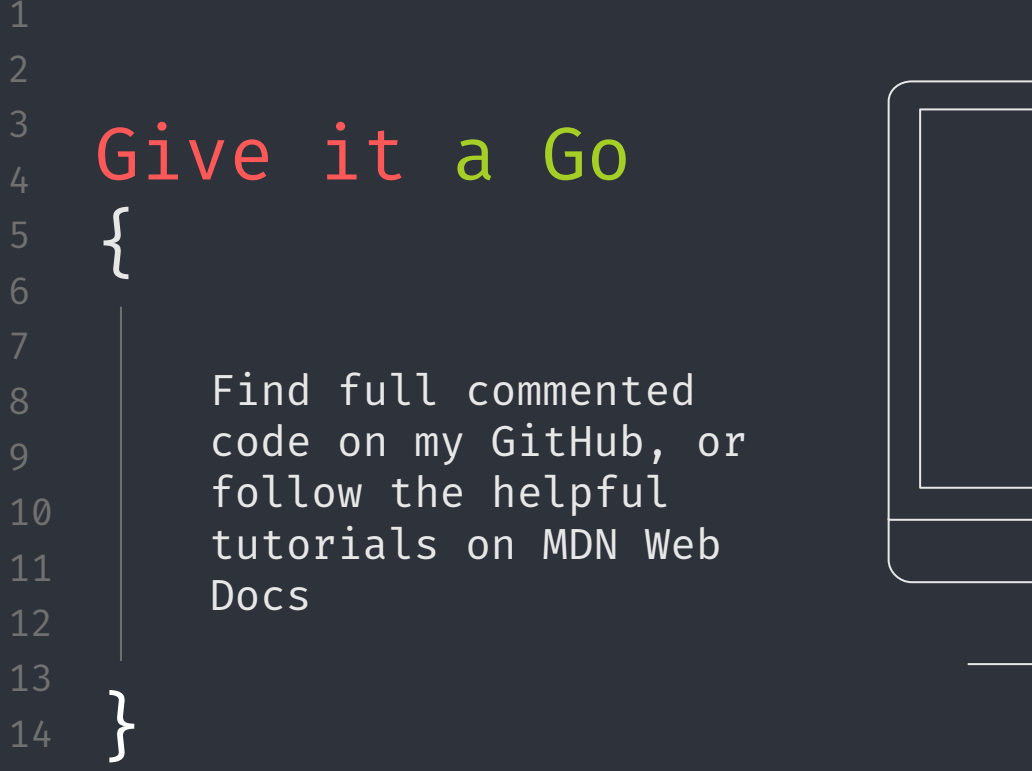

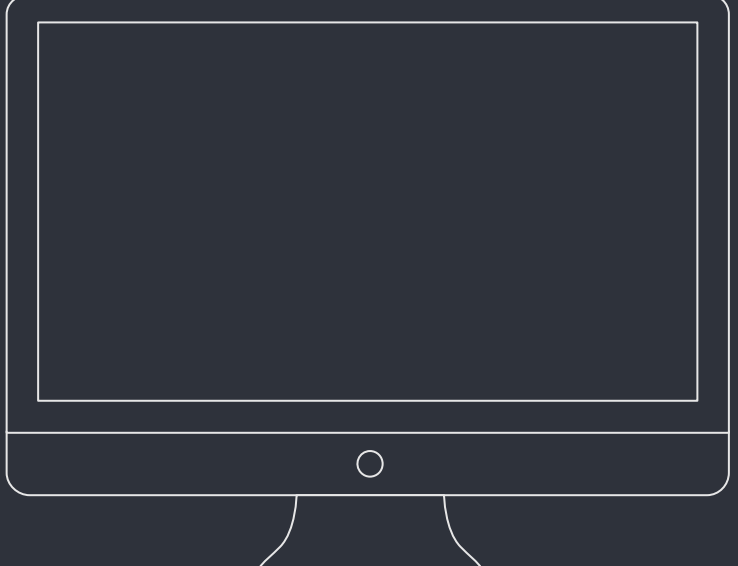

https://github.com/cb1140/progressive-web-app-tutorial

# Thank You!

2

6

8

10

12

Thank you to MDN Web Docs, Chrome Developer Tools, Firefox Developer Handbook, Microsoft Learning Hub for my information!

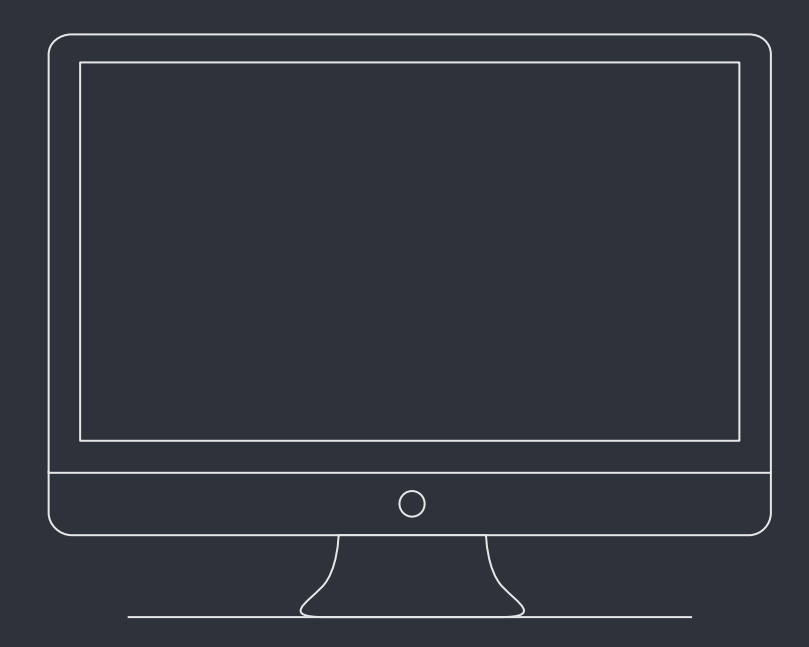

6

8

10

11

12

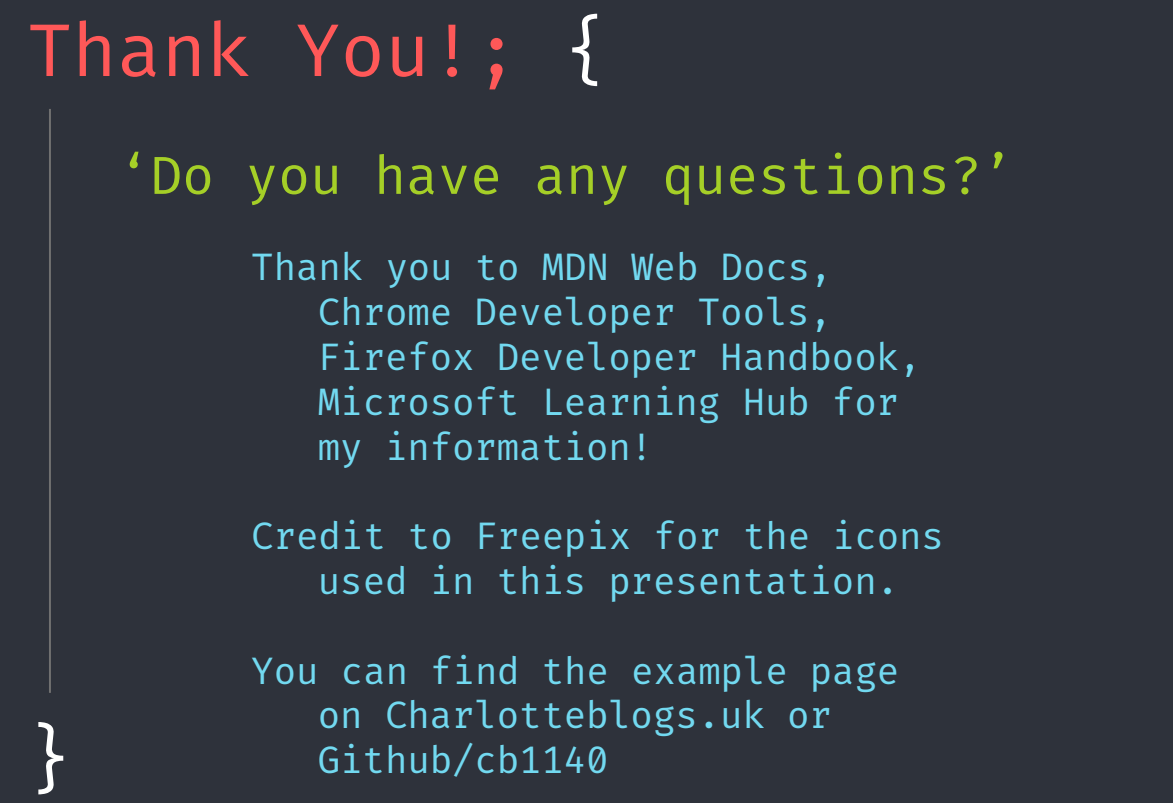